# MASSACHUSETTS INSTITUTE OF TECHNOLOGY

## PROJECT MAC

A.I. Memo. No. 116A. (Corrected edition Memo. 116)

o

o

o

April, 1967.

PDP-6 LISP (LISP 1.6) Revised. (January 1967).

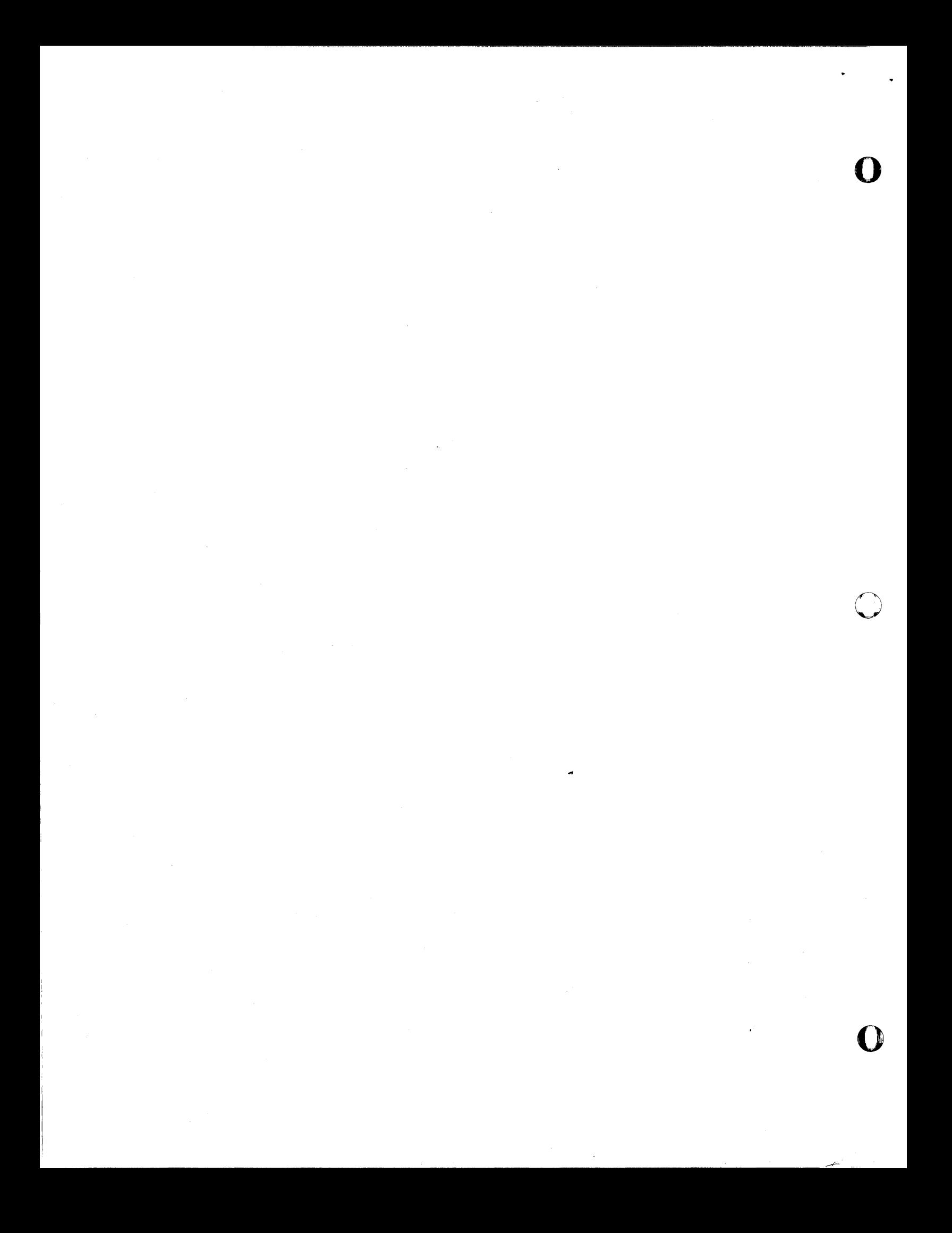

#### PDP-6 LISP (LISP 1.6)

o

o

o

This is a mosaic description of PDP-6 LISP, intended for readers familiar with the LISP 1.5 Programmer's Manual or who have used LISP on some other computer. Many of the features, such as the display, are subject to change. Thus, consult a *PDP-h* systems programmer for any differences which may exist between LISP of Oct. 14, 1966 and present LISP on the system tape.

I<br>I<br>I

### SOME DISTINCTIVE CHARACTERISTICS

Top-level input is to EVAL; there is no EVALQUOTE. Thus LISP's listen loop may be described by

(PROG NIL

A (TERPRI) (PRINT (EVAL (READ))) (GO A))

One types ATOM followed by a space to get the value of ATOM, or (FN (QUOTE argl) (QUOTE arg2)...) to apply a function to explicit arguments. For this reason, users frequently arrange their top-level functions to be FEXPRs or FSUBRs to avoid the necessity of quoting explicit arguments. Alternatively, they may SETQ atoms to frequently-used or unwieldy argument lists, and apply their functions to these atoms.

(EQUAL fixed-point-number floating-point-number) is NIL. (ZEROP 0.0) is NIL. (EVAL T) is T. (EVAL NIL) is NIL. \*T\* and F do not exist .

. There is no a-list. Current bindings of interpreted variables and free compiled variables are stored in the CDR of the variable's VALUE property, which is also the variable's SPECIAL cell.

Their values may be changed with SET and SETQ; and CSETQ do not exist. Higher-level bindings of these variables are stored on the special pushdown list.

All interpreted variables and free compiled variables are automatically SPECIAL and provide complete conununication between compiled and interpreted functions. COMMON does not exist.

Flags are not allowed; elements on a property list of an atom are expected to be paired.

MAP, MAPCAR, etc. assume the first argument is the function, and the second is the list of arguments to which it is to be applied.

There is no DEFINE; defining of functions is usually done with DEFPROP.

The available input-output devices are the on-line teletype, the DECtapes, the vidisector, the display and the line printer. For their use, see "Input-output".

One may allocate as much as one wishes (within limits) of each type of LISP storage each time LISP is started. See "Allocator" for how to use this feature.

The characters space, tab and comma are treated identically and are used to separate items on a list, and to distinguish dot-notation periods from periods denoting floating-point or decimal numbers. A sequence of spaces, commas, or tabs is equivalent to a single one. Spaces, commas, or tabs adjacent to parentheses have no effect.

 $\dot{\mathbb{O}}$ 

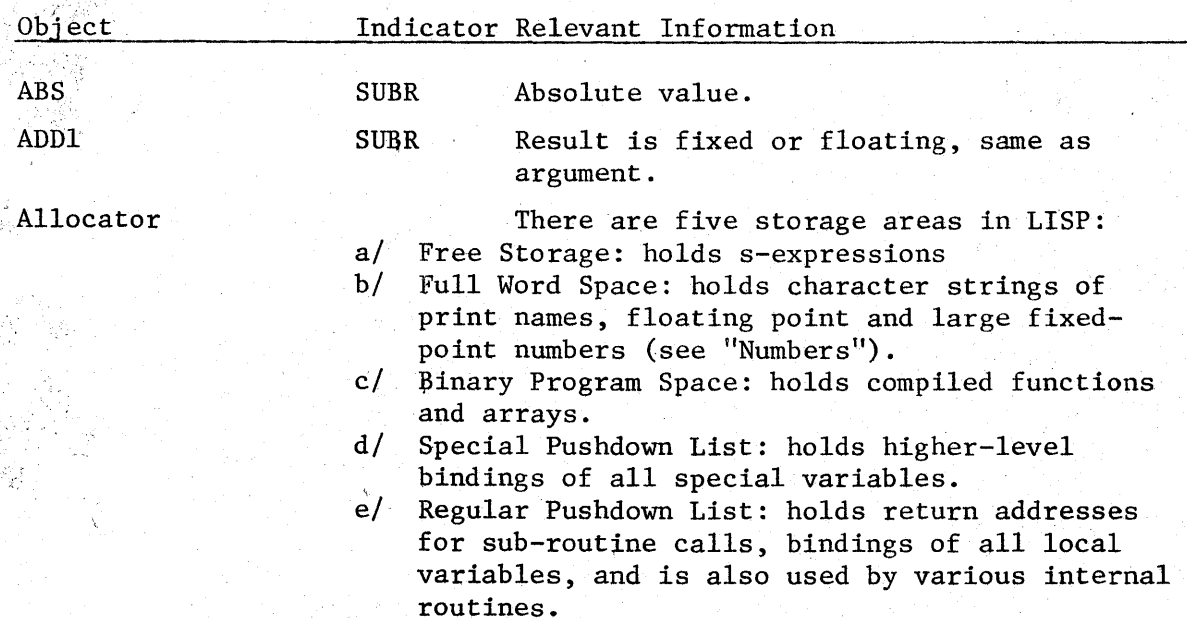

When LISP is loaded, the Allocator types out ALLOC? and waits for the user to type Y (yes) or N (no). If Y is typed, the Allocator responds with MEMTOP= and waits for the user to type an octal number (ended with a carriage return) which LISP will take as the highest avaiable register of memory. The Allocator then similarly requests typed-in parameters for the size of Full Word Space. Binary Program Space,  $-$ Special Pushdown List, and Regular Pushdown List. Free Storage is given all remaining space. For any typed-in number, carriage return alone may be typed in and a standard value will be taken:

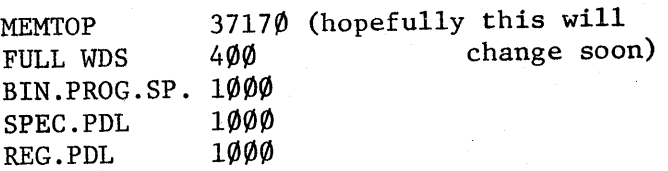

If N is typed as the response to ALLOC? all standard values are taken. In case of error, RlJBOUT will type an X and cancel the current value. The Allocator is wiped out by the first garbage collection; thus a restarted "LISP may not be reallocated.

FSUBR Returns NIL or last non-Nil argument; does not evaluate arguments past first NIL.

LSUBR Appends together any number of arguments, copying the top level of all but the last of them. (APPEND) is NIL and (APPEND X) is EQ to X.

\*APPEND APPLY ARRAY SUBR LSUBR FSUBR APPEND of two arguments. (APPLY fn (args)) or (APPLY fn (args) alist).

(ARRAY name par diml dim2 •.. ) sets up name as an array (actually as a SUBR). parshould be T to protect array elements from garbage collection; NIL otherwise. (name indxl indx2 ...) returns the value of the specified element. (STORE (name indxl indx2 ...) value) sets the element to value.

AND

APPEND

o

o

 $\bullet$ 

(NSTORE (name indxl indx2 ...) number) deposits the low-order 18 bits of the number in the array. Both STORE and NSTORE evaluate their second argument before their first. An array may have no more than five dimensions; indices run from  $\emptyset$  to dim-1.

o

o

ARG SUBR ASSOC SUBR BAKGAG SUBR BASE VALUE See LSUBR. Uses EQ. (BAKGAG T) enables a backtrace of any LISP error except pushdown list overflow; (BAKGAG NIL) disables it. A backtrace is printed as a series of function calls as determined from the regular pushdown list, most recent first: fnl-fn2 fnl-EVALARGS fnl-ENTER ?-fnl fnl calls fn2 arguments being evaluated preparatory to calling fnl fnl being evaluated ? represents an internal routine Current radix of fixed-point number output; may be modified with SETQ. Binary Program Space Storage area in LISP for compiled functions and arrays; usually is 1000 registers long. BOOLE LSUBR (BOOLE n a b c ···) causes a 36-bit bitwise Boolean operation to be performed on  $\underline{a}$  and  $\underline{b}$ , on the result and  $\underline{c}$ , etc. The number n selects the operation as follows:

4.

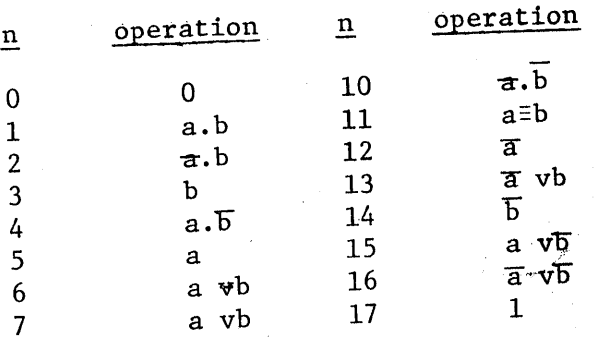

 $L1a$  for use

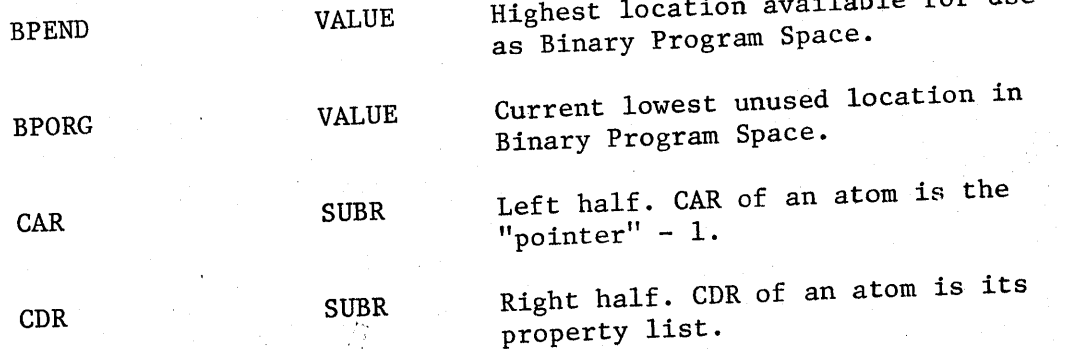

CAAR, CADR etc. through CDDDDR

**SUBRS** VALUE any combination of up to 4 D's and A's. Number of character spaces remaining in current output line. If CHRCT is  $\varnothing$  and LISP is to output a character, it first outputs a carriage-return--line-feed and resets CHRCT to LINEL  $(q, \underline{v}.)$ .

Compiler

**CHRCT** 

o

o

The Compiler is a collection of SUBRs not available in regular PDP-6 LISP, but rather in a special version on the System tape as the file LISP COMP. To compile functions from DECtape, load the file LISP COMP, type (UREAD namel name2) on tape number tapeno, select DECtape output if desired, not forgetting to specify an output tape with (UWRITE tapeno), type (CMPl) and' then select DECtape input. (See "Input-Output"). When the Compiler is finished, file the output if DECtape output was selected. The Compiler outputs each function in LAP-readable machine language. (See "LAP").

"COND pairs" of predicate and value may have other than two elements. If the predicate evaluates non-NIL, the remaining elements are evaluated in CAR-to-CDR order, and the value of the last is the value of the COND. If there is only one element, its value, if non-NIL, is the value of the COND. If no predicate is true, the value of the COND is NIL.

o

o

One of the five elementary functions of LISP.

Compiled GOs and RETURNs happen when encountered; interpreted GOs and RETURNS happen when evaluation of the functions they are contained in (except PROG) is completed. Arguments to GO are repeatedly evaluated until atomic when interpreted, but are evaluated only once when compiled. Compiled GOs and RETURNS must appear explicitly in the PROG to which they apply. GOs and RETURNS occasionally confuse the compiler when appearing in compositions of functions other than PROG, COND, AND, OR, and NOT. Variables used free in a functional context must be declared SPECIAL or else the compiler will mistake them for undefined EXPRs or SUBRs.

To select DECtape input, specify a file by using the function UREAD, then type Q or evaluate (IOC Q) or set the value of  $\overline{AQ}$  to T. To deselect DECtape input, type  $\zeta$  or evaluate (IOC S) or set the value of  $\dagger$ Q to NIL. To select DECtape output, specify an output tape with UWRITE, type  $/R$  or evaluate (IOC R) or set the value of tR to T. To file output use UFILE. To deselect DECtape output, type  $\Delta$  or evaluate (IOC T) or set the value of **AR to NIL. See UFILE, UKILL, UREAD, UWRITE.** 

DEFPROP FSUBR

DECtapes

(DEFPROP atom property indicator); value is atom.

Current Problems

COND FSUBR

CONS SUBR

6.

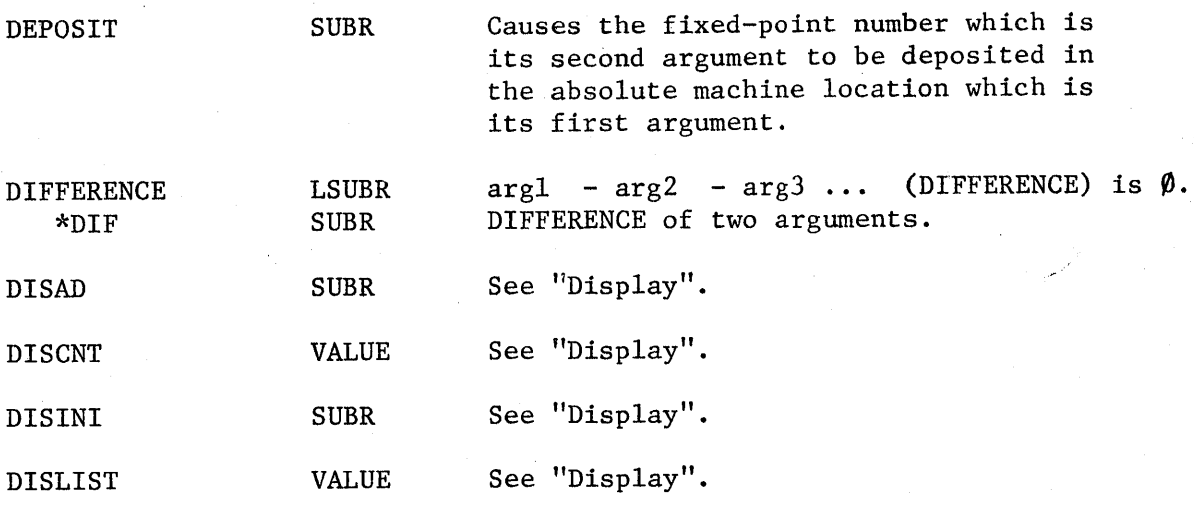

Display

o

o

The display is different from other output devices in that PRINT and related functions cannot send outputs to the display. Instead, text is displayed from LISP arrays which are on the DISLIST. To place text on the display, first perform (DISINI (QUOTE arrayname)) which initializes element  $\emptyset$  of the array to a character mode entry and the remaining elements to escape characters, destroying the previous contents of the array. Put this array on the DISLIST with a (SETQ DISLIST (LIST GET (QUOTE arrayname) QUOTE SUBR)))). More than one array can be put on the DISLIST, but if they have all been DISINI'ed, they will overprint on the display. To avoid this, or to use the display in other than character mode use NSTORE  $(q, v)$ . To put text in an array, (DISAD(QUOTE arrayname) par arg) in effect performs a PRINI or PRINC (according as par is non-NIL or NIL) of arg into the specified array. In other words, the text of an sexpression is appended to the text currently in such an array. DISCNT is for the display what CHRCT is for all other output devices; when it reaches zero, DISAD inserts a carriage-return-line-feed in the text being put in an array and resets it to LINEL.

SUBR Will work for atoms and positive fixed-point numbers less than about  $4000_{10}$ ; otherwise use EQUAL.

7.

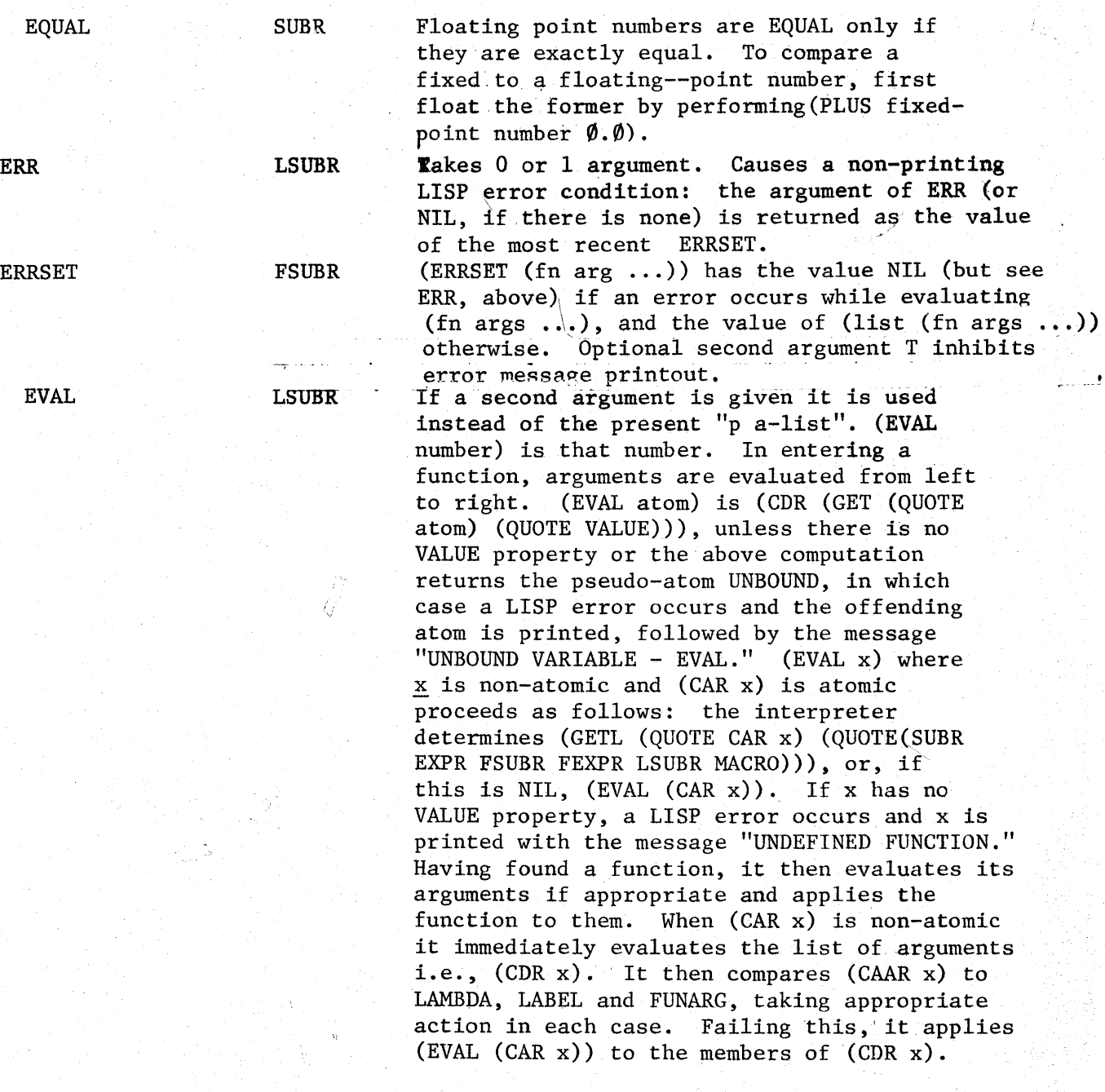

8.

o

EXAMINE SUBR EXPLODE SUBR EXPLODEC SUBR EXPR FEXPR FIX SUBR FIXNUM FIXIA SYM FLATSIZE SUBR FLONUM Free Storage Argument is number, which is taken as absolute machine address; value is contents of said address as a fixed point number. Argument is s-expression; value is list of atoms whose print names are single characters, which concatenated would form the print name of the argument. For example, (EXPLODE (QUOTE FOO)) has the value  $(F 0 0)$ . EXPLODE like PRINl, inserts slashes, so (EXPLODE (QUOTE (QUOTE FOO/BAR)) PRIN1's as  $(F 0 0 // / B A R)$  or  $PRINC's$  as (F 0 0 / BAR). EXPLODEC is to EXPLODE as PRINC is to PRINl. Example: (EXPLODEC (QUOTE FOO/BAR) would PRINl as (F 0 0 / BAR) or PRINC as (F 0 0 BAR). Indicator for s-expression function. Indicator for s-expression special form. Its lambda-list may have one or two members; the second is bound to the current "a-list." Argument is a fixed or floating-point number; value is truncated fixed-point value of argument. Indicator for a fixed-point number. See "Numbers". (PUSHJ P FIXIA) Turns the actual fixed point number in 1 into a LISP number,  $q.\underline{v}$ . (LENGTH (EXPLODE arg)) Indicator for floating-point number. See "Numbers" . Storage area in LISP for s-expressions. Takes all memory which is free after the four other<br>storage areas have been allocated. See storage areas have been allocated. "Allocator".

I 'I i ļ.

9.

o

o

FSUBR Full Word Space FUNARG FUNCTION \*FUNCTION GC SUBR GENSYM SUBR GET SUBR Indicator for special-form subroutine; the next pointer on the property list points to the first instruction in the routine. To use the current "a-list" a FSUBR must call \*AMAKE, which leaves a pointer to same in 2. Storage area in LISP for character strings of print names, floating-point numbers, and negative fixed-point numbers, and large positive fixed-point numbers. One of the three indicators the interpreter looks for when evaluating a non-atomic s-expression with a non-atomic CAR. To the interpreter, has the same effect as QUOTE. To the compiler, causes compilation of its argument. Causes FUNARG binding when encountered; otherwise identical to FUNCTION. Takes no arguments, causes a garbage collection, and returns NIL. To cause typeout of garbage collector statistics, type  $/p$ To inhibit this typeout, type  $\pi$  $G\emptyset\emptyset\emptyset1, G\emptyset\emptyset\emptyset2, etc.$ (LAMBDA (A B) (COND((NULL (CDR A)) NIL)  $((EQ (CADR A) B) (CADDR A))$  $((GET (CDDR A) B))))$ A typical use. (GET (QUOTE atom) (QUOTE indicator)), would return the property if it was found or NIL. If the property could

second case.

~--------------------~----~----- ---------------------

be NIL, an amiguity could result in the

10.

o

Similar to GET but second argument is a list of indicators. The value returned is either NIL (indicating no property with any of the desired indicators was found) or such that (CAR (GETL  $\ldots$ )) is the indicator,  $(CADR (GETL...) )$  is the property, and (CDDR (GETL  $\ldots$ )) is the rest of the property list. GETL like GET stops at the first satisfactory pair on the property list.

If argument is non-atomic, it is repeatedly evaluated until it is atomic. However, see "Current Problems".

Takes any number of arguments; returns T only if  $arg1 > arg2 > arg3$ ...; returns NIL otherwise. GREATERP of two arguments.

Radix of fixed-point number input. May be

"

GREATERP \* GREAT O IBASE LSUBR SUBR VALUE

SUBR

FSUBR

Input-Output

The $\langle$ input-output devices available to LISP are the on-line Teletype, the DECtapes, the vidisector, the display, and the line printer. Input from the Teletype and the DECtapes is through the function READ; typing  $\sqrt{\mathbb{Q}}$  or evaluating (IOC Q) or SETQ'ing the atom tQ to T will cause DECtape input to be selected; no further s-expressions will be read from the Teletype until an end-of-file is read from tape,  $\angle$ S is typed, (IOC S) is evaluated, or  $\dagger$ Q is SETQ'ed to NIL. Input from the vidisector is through the function VIDI,  $g.\underline{v}$ . There are similar switches for the Teletype, the DECtapes, and the line printer on output, which are shown 1n the summary below. Output to the display is from arrays in memory through the functions DISINI, DISAD and the value DISLIST. See "Display". The DECtape routines must be given names of input files and numbers of output tapes before DECtape input-output can be done. For this purpose, the functions UREAD, UWRITE, UFILE and UKILL are provided. See"DECtapes".

modified with SETQ.

11.

**GETL** 

GO.

o

# Summary:

INUM

IOC

lOG

 $\Lambda_{\rm eff}$ 

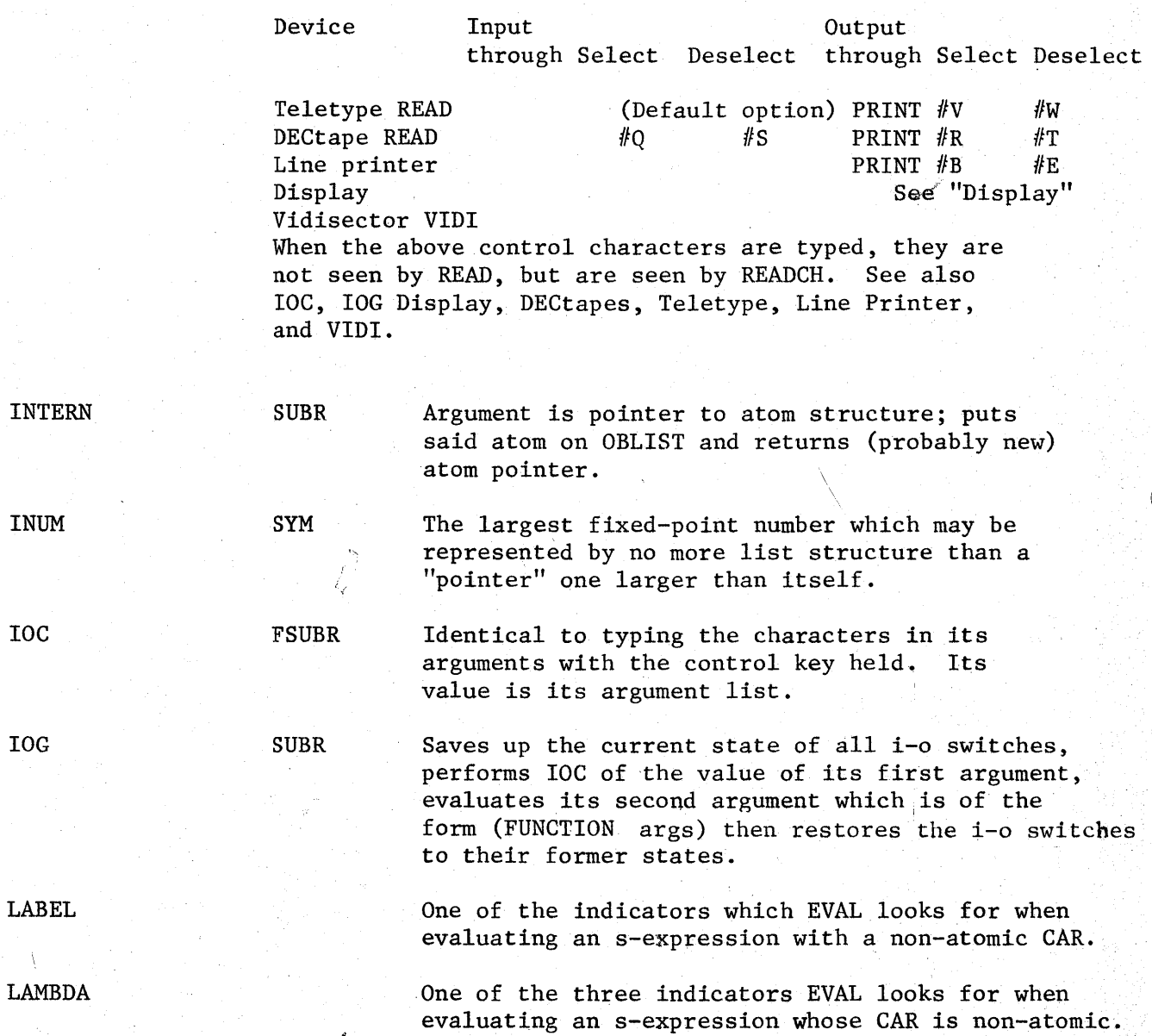

---- ---------------

12.

LAP is not part of the LISP on the system tape, but rather as a file of s-expressions on the system tape as file @ LAP. (LAP name indicator), where the indicator is SUBR, FSUBR, or LSUBR, causes LAP to call READ repeatedly, each time reading one tag or storage word. An atom is taken as a tag, except for NIL which indicates the end of the function being read; a non-atomic s-expression is taken as a storage word in either the format (lnst Acc Adr) or the format (lnst Acc Adr Indx). Inst should be a PDP-6 instruction mnemonic, optionally suffixed  $\theta$  (e.g. HLRZ $\theta$ ) for the indirect bit. Acc should be a number from  $\emptyset$  - 17, or P, the regular pushdown pointer. Adr may be a numeric machine address, a tag in that function, a negative number, one of certain symbols for entry points ·to LISP internal routines, or a list in one of the following forms: (QUOTE atom) for a pointer to atom; (SPECIAL atom) for a pointer to atom's special cell (which is the CDR of the VALUE property); (E atom) for a pointer to the name of a function being called; or (C w x y z) for a pointer to a constant, i.e., a storage word containing  $(w \times y \times z)$ . Indx is an optional left-half quantity, such as an index register specification, of the same form as Adr. The best way to get a hand-coded function into the system is with LAP. A SUBR may have no more than 5 arguments, the values of which are placed in ac $c$  imulators 1 through 5 when the SUBR is called. A pointer to the argument list of an FSUBR is in 1. The arguments of an LSUBR are on the regular pushdown list, last on top, and - (number of arguments) is in 6. Accumulators 1 through 7 are the ONLY accumulators available for use within a subroutine, which is expected to return its value in accumulator 1. (PUSHJ P \*AMAKE) will return a pointer to the "a-list" in accumulator 2.

> Thus, a typical usage of LAP to get a hand-coded into the system would be:

(LAP ABS SUBR) (PUSHJ P NUMVAL) (MOVMS  $\emptyset$  1) (JCALL 2 (E MAKNUM)) NIL

Four UUO (trap) instructions are available for LAP: CALL, JCALL, CALLF and JCALLF. These are to be used for function calls in the form (CALL  $n$  (E fn)) where  $n$  is as follows:  $\emptyset$  through 5, calling a SUBR or EXPR with  $\emptyset$  to 5 arguments; 16 octal, calling LSUBR with arguments on pushdown list and

LAP

o

o

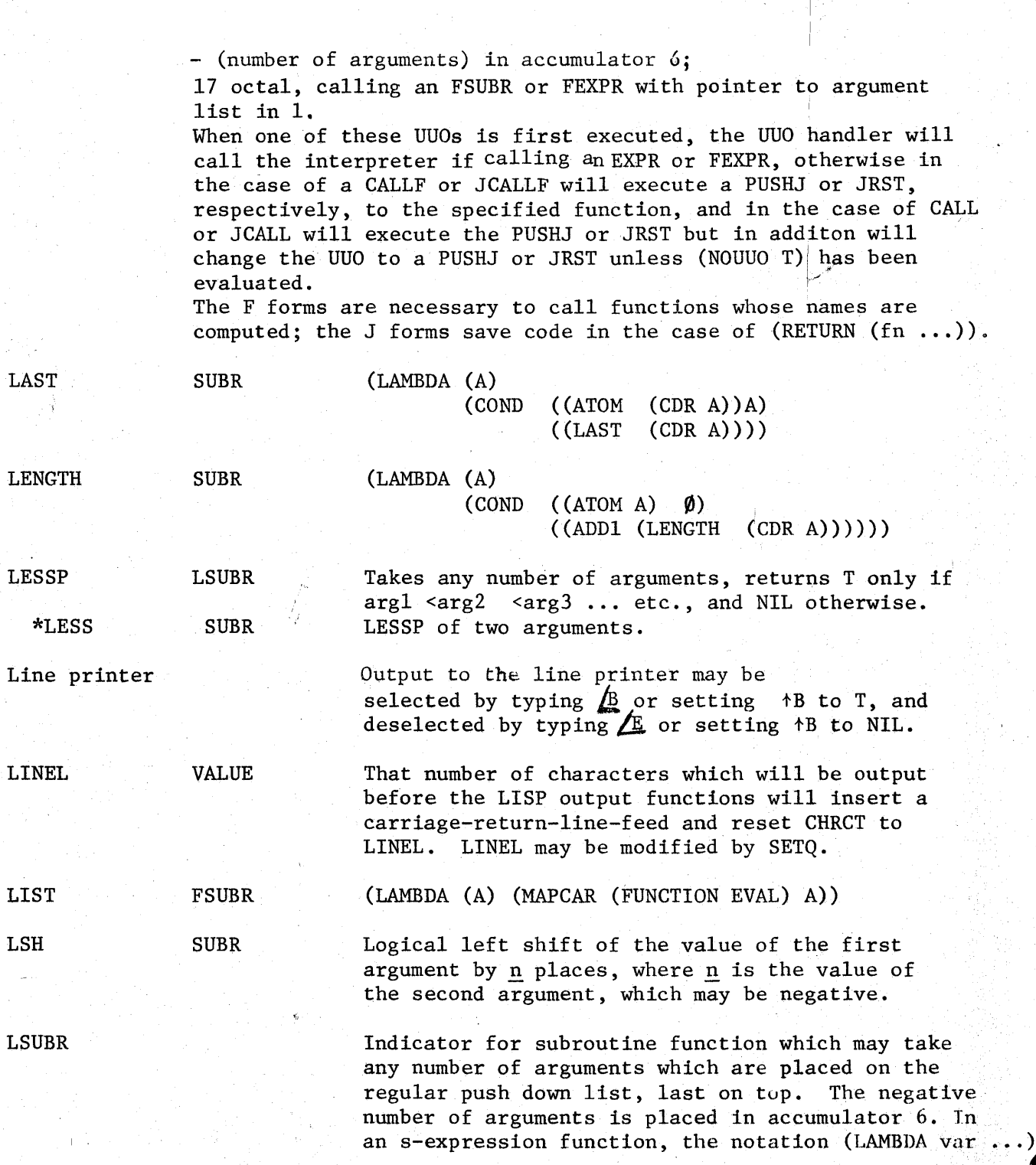

14.

o

o

 $\mathbf{O}^{'}$ 

where the "LAMBDA-list" is an atom, indicates that the variable var is to be bound to the number of arguments, and the values of the arguments may be gotten by calling (ARG 1) (ARG 2),etc.

With no arguments, causes a garbage collection, zeroes the free storage list, waits for all output to finish, and transfers control to MACDMP. If an argument is given, the PRINC of it is given to MACDMP as a command.

Indicator of a MACRO property, simulated by the interpreter and expanded at compile time. The property should be a function of one argument. When a call to this function is encountered, the list which is the function call (i.e., CAR of it is the function name) is fed to the macro definition as the one argument. Then the MACRO property function is expanded, for example:

(DEFPROP CONS CONS (LAMBDA (A)

> (COND ( (NULL  $(LIST)$  $(CDDR A)$   $(CADR A)$ (QUOTE CONS) (CADR A) (CONS (CAR A)  $(\text{CDDR A})))$

#### MACRO)

would cause (CONSCONS A B C) to expand first, to (CONS A (CONSCONS B C)), then to (CONS A (CONS B  $(CONSCONS C))$ , and finally to  $(CONS A (CONS B C))$ , which is what would be interpreted or compiled.

Argument is list of atoms whose print names are single characters (actually it takes the first character of each print name); value is pointer to s-expression which if printed out, would be the concatenation of the single characters which were its arguments.

Turns the pointer which is its first argument into a LISP fixed - or floating-point number, according as whether its second argument evaluates to FIXNUM or FLONUM.

MACRO

MACDMP LSUBR

o

o

 $\bullet$ 

MAKNAM SUBR

MAKNUM SUBR

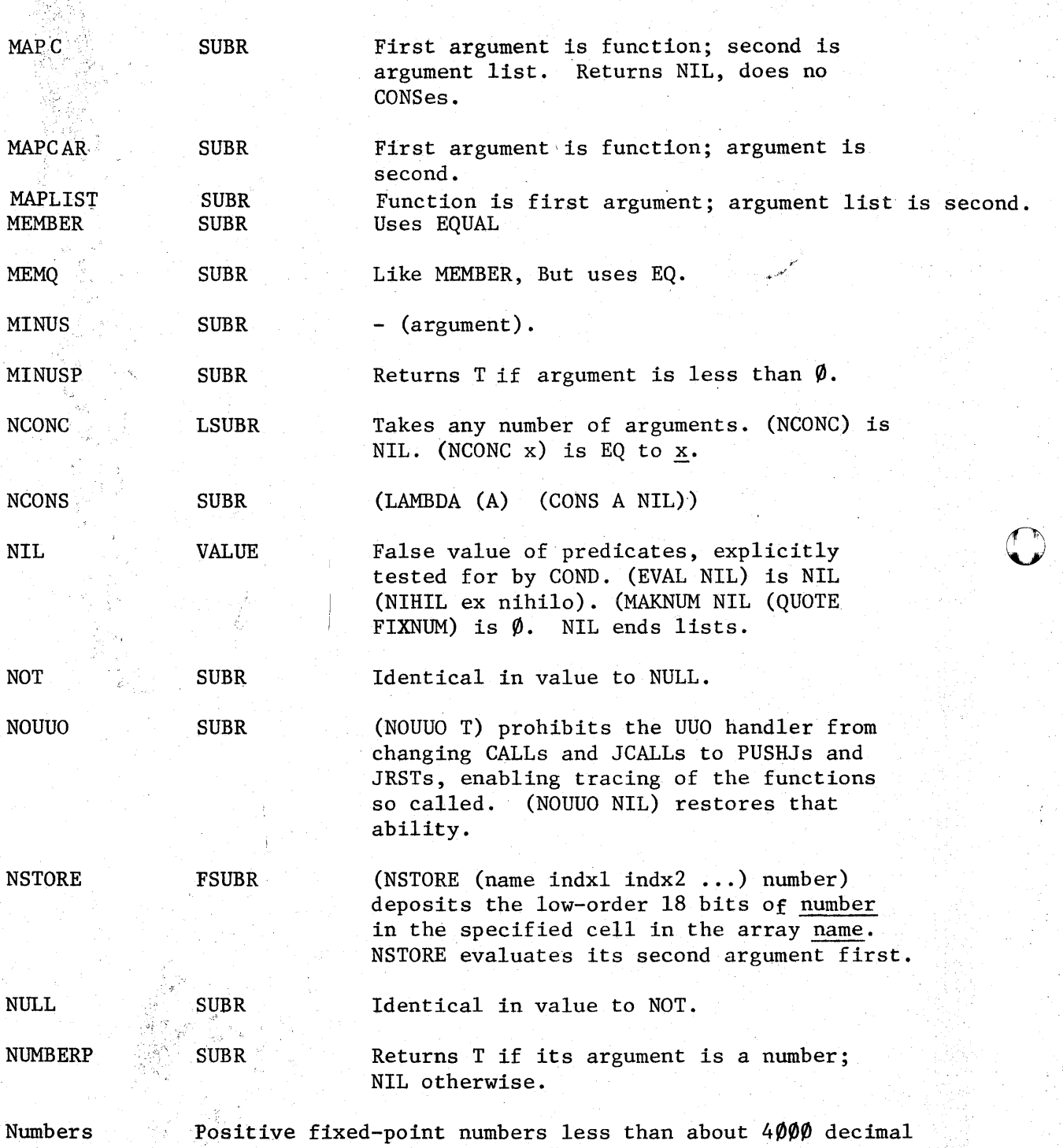

are represented by "pointers" one greater than their value and no further list structure. Floating-point numbers and

/

16.

o

 $\overline{\mathbf{o}}$ 

other fixed-point numbers are represented by atom structures whose property list contains a pointer to either one indicator FIXNUM or the indicator FLONUM, and a pointer to a word in Full Word Space containing the actual number. For numeric input, see READ. Numeric output for floating-point is decimal; otherwise, is in radix BASE, and if that radix is  $1\emptyset$  decimal, LISP will end the number with a decimal point unless \*NOPOINT has been set to T. The arithmetic functions (except MINUS) take any number of arguments, and use fixed-point arithmetic until the first floating-point operand is encountered, at which time the current result and all succeeding fixed-point operands are floated, and the result is floating-point.

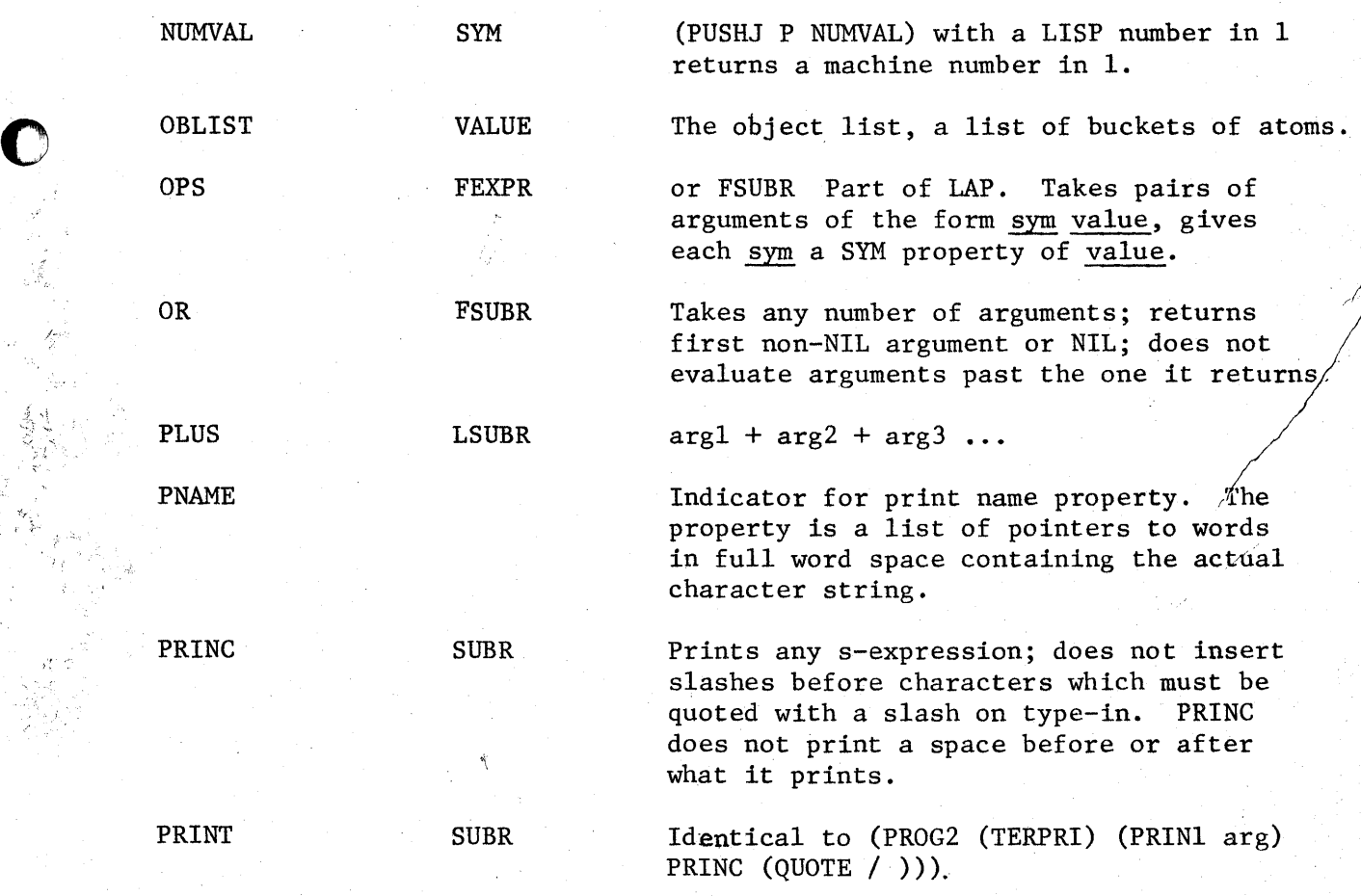

17.

o

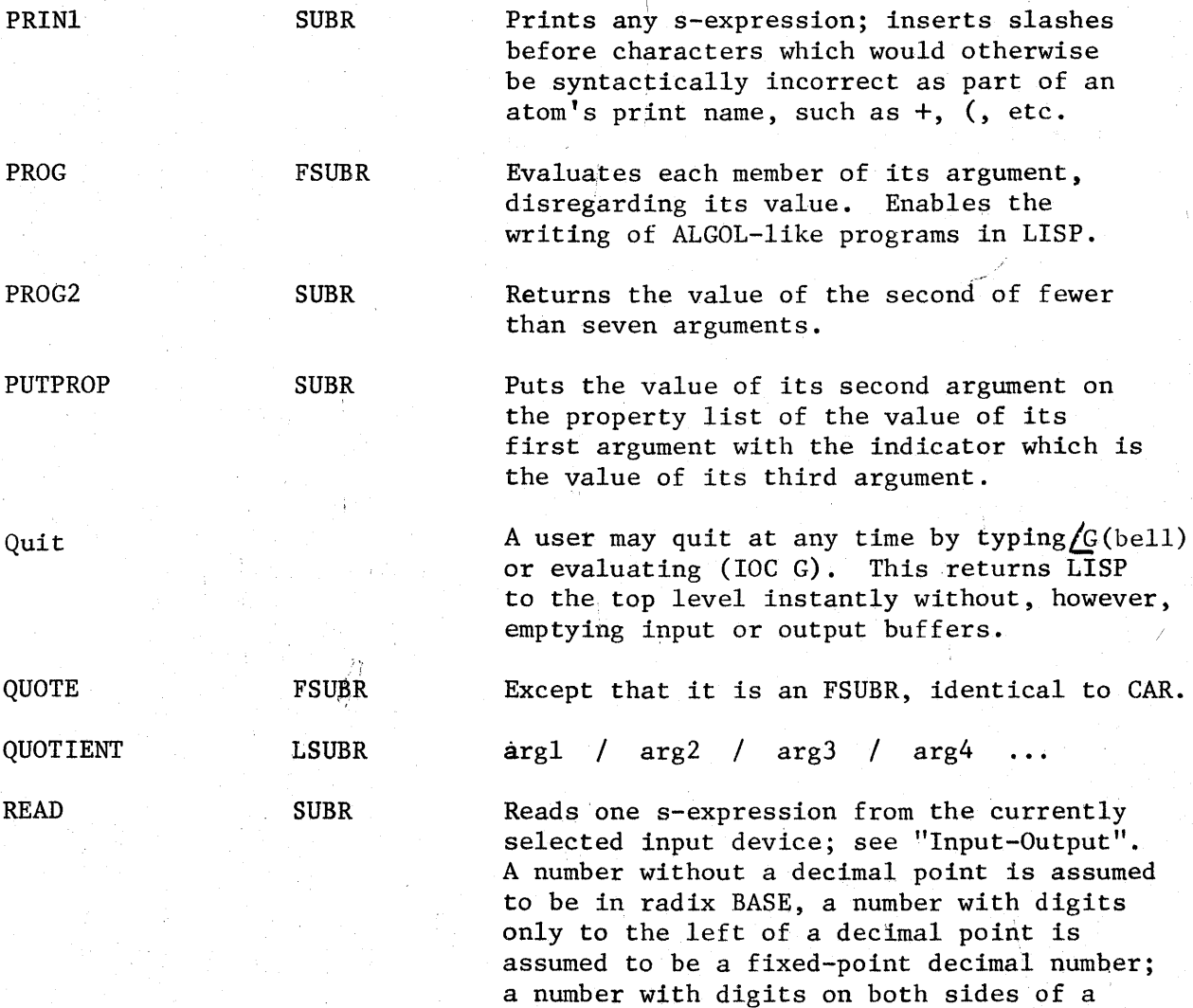

decimal point is assumed to be a decimal floating-point number. Typing a rubout will rub out .the last s-expression if the last character typed was space, ), comma, or tab; will rub out the last ( if ( was the last character typed; otherwise will rub out the last atom fragment typed. Any character which would otherwise be syntactically incorrect as part of an atom's print name, such as an initial digit or ( or ., may be quoted with the character  $/$ .  $/$  itself

18.

----\_ ... \_---- .\_--

may be quoted this way. The various characters

o

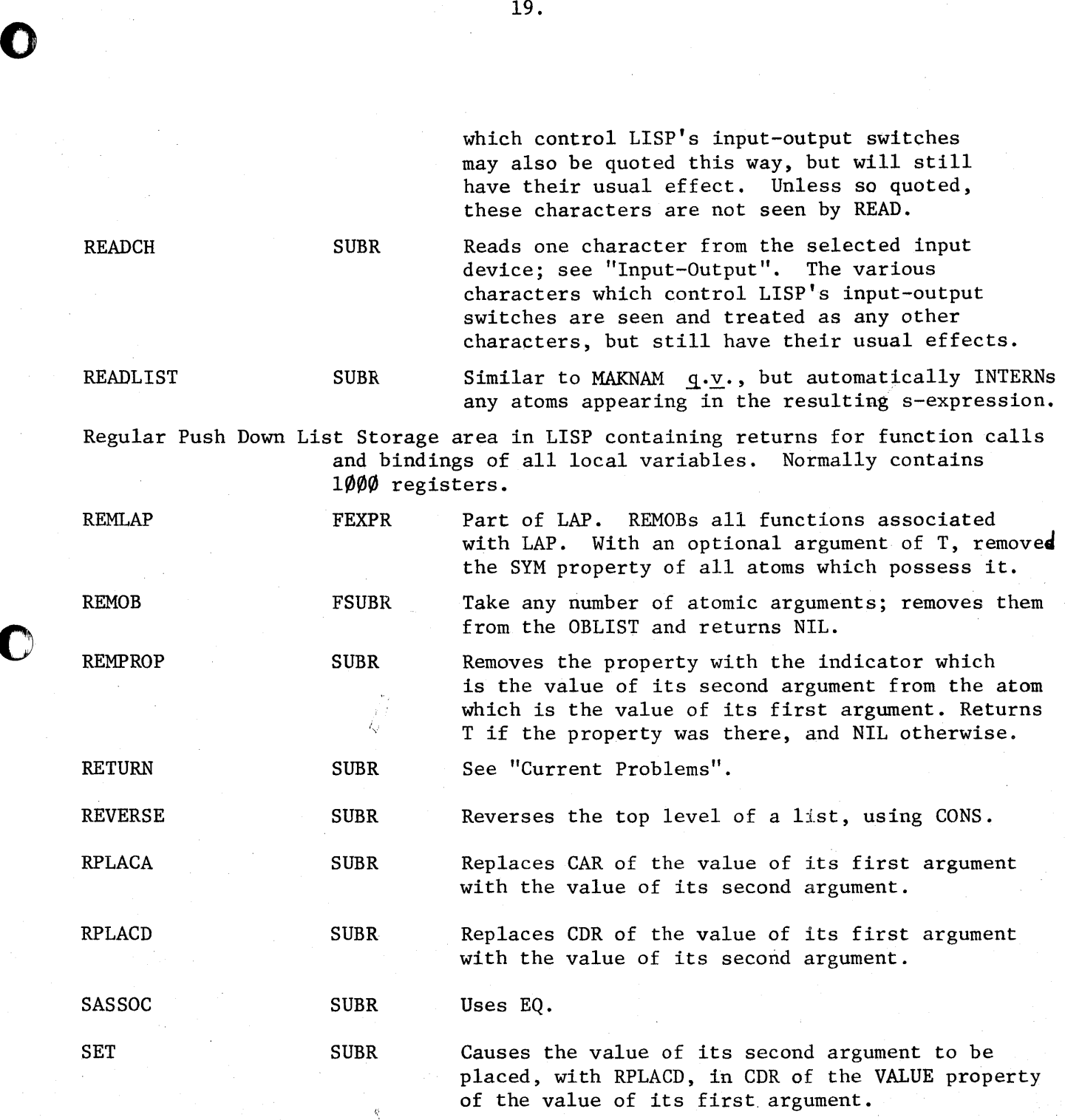

o

 $\mathbf C$ 

19.

Ii

(SET (QUOTE argl) arg2).

( P ...

o

 $\bigcirc$ 

o

SETTIME SUBR SPEAK SUBR SPECBIND SYM SPECIAL FEXPR Sets (TIME) counter to value of its argument. Takes no arguments, returns current value of CONS counter. (PUSHJ P SPECBIND) ( $\emptyset$   $\emptyset$  var1) ( $\emptyset$  n var2)... causes the current binding of the special variables varl and var 2 to be saved up on the Special Push Down List, and causes varl to be bound to NIL and var2 to be bound to the contents of accumulator n. Part of the compiler. Declares all of the atoms which are in its list of arguments to be SPECIAL. However, all free variables in compiled functions are automatically special. There is no UNSPECIAL; use (REMPROP (QUOTE atom) (QUOTE SPECIAL). Special Push Down List Storage are in LISP where higher-level bindings of special variables are stored. Normally  $1000$  registers long. SPECSTR SYM STORE FSUBR SUBR (PUSHJ P SPECSTR) restores most recent batch of special variable bindings. (STORE (name indxl indx2 $|...$ ) value) sets the value of the specified cell in the array name to the value value. See "ARRAY". Evaluated its second argument first. Indicator for subroutine function property. Property is pointer to first instruction in

SUBST SUBR SUB1 SUBR SYM T VALUE Uses CONSes. Use (SUBST  $\emptyset$   $\emptyset$  arg) to copy the value of arg. Value is fixed or floating, same as argument. Indicator for symbol value property. Used by LAP. True value of predicates. (EVAL T) is  $T$ (Veritas numquam perit).

routine.

20.

SETO FSUBR

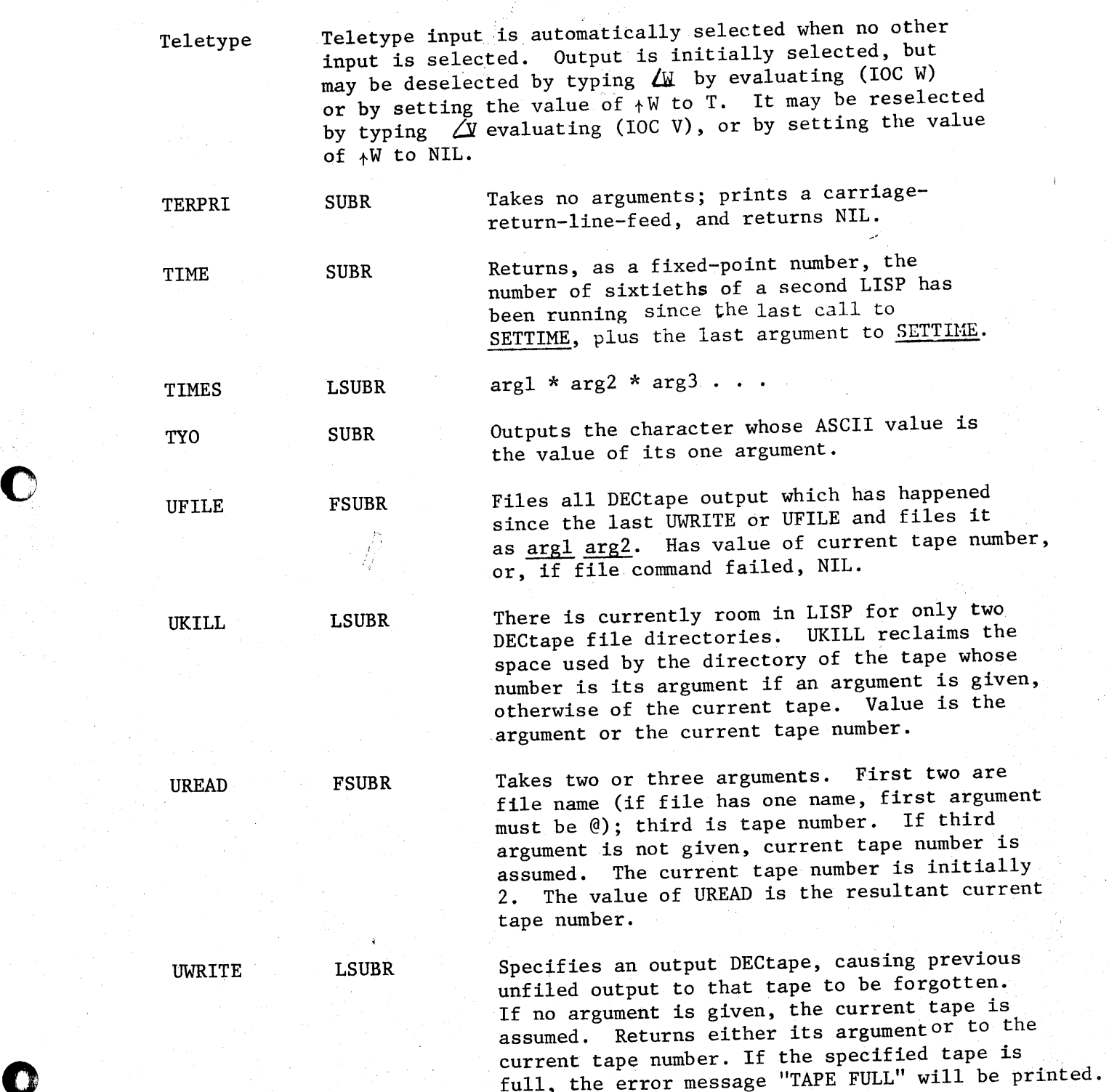

 $21.$ 

 $\sim$  1.1

o

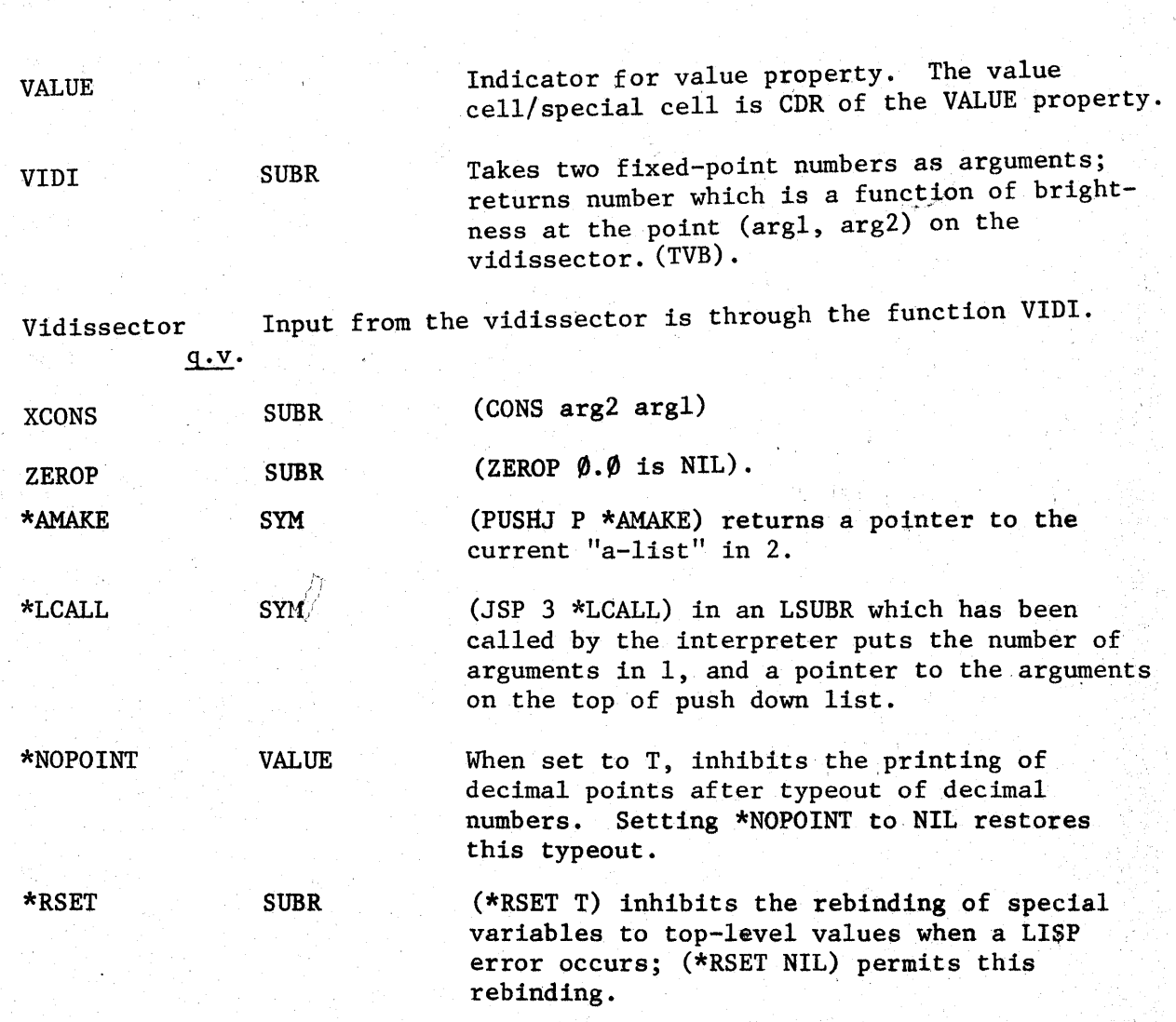

22.

 $\mathbb{C}$ 

o

t , ...